# **Foreman - Bug #23199**

# **Ovirt v4 does not automatically select quota when loading data center**

04/10/2018 12:18 PM - Ori Rabin

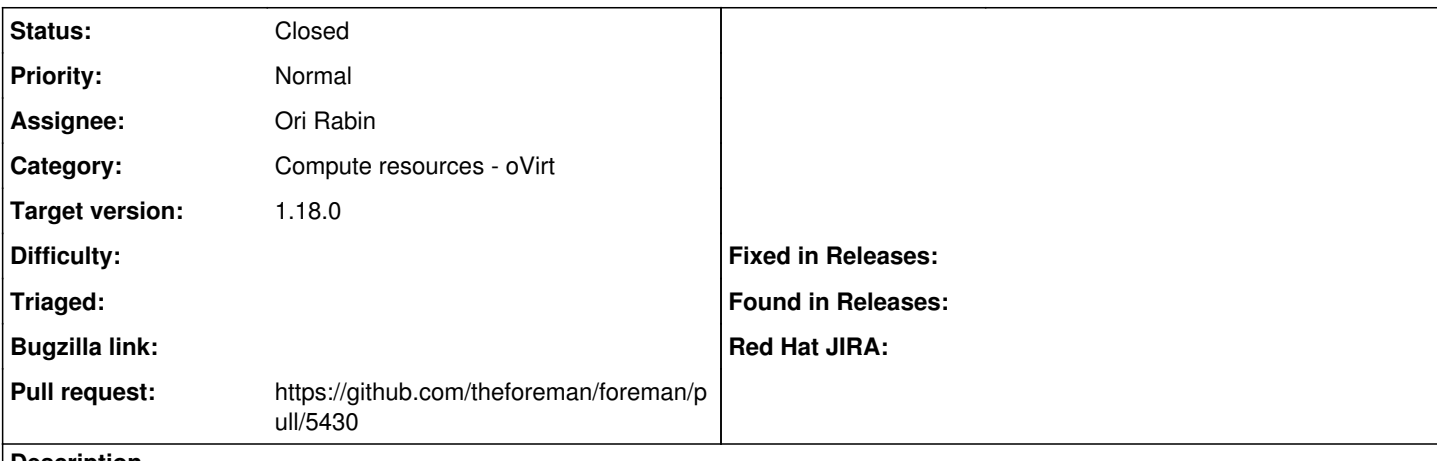

### **Description**

When creating an Ovirt v4 Compute Resource and clicking "Load Datacenters" the datacenter is selected but the quota is empty. Workaround - selecting a different datacenter and returning to the original one, clicking test connection again or saving will fill in the quota.

# **Associated revisions**

## **Revision 80b2a6f3 - 04/11/2018 10:57 AM - Ori Rabin**

Fixes #23199, #23179 - Bump fog-ovirt to fix ovirt cores/quota

### **History**

### **#1 - 04/11/2018 07:35 AM - The Foreman Bot**

- *Status changed from New to Ready For Testing*
- *Pull request https://github.com/theforeman/foreman/pull/5430 added*

# **#2 - 04/11/2018 10:57 AM - Tomer Brisker**

*- translation missing: en.field\_release set to 330*

### **#3 - 04/11/2018 11:02 AM - Ori Rabin**

- *Status changed from Ready For Testing to Closed*
- *% Done changed from 0 to 100*

Applied in changeset [80b2a6f3c09dab808a2dc035156063b3113495f8](https://projects.theforeman.org/projects/foreman/repository/foreman/revisions/80b2a6f3c09dab808a2dc035156063b3113495f8).